**Adobe Photoshop 2022 (Version 23.2) With Key [32|64bit]**

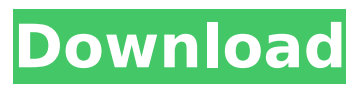

**Adobe Photoshop 2022 (Version 23.2) Crack For Windows**

## Up, Down, Left, and Right Arrow Keys A small, blue square appears in the image as you move it with the arrow keys, indicating the destination of the move or copy (Figure 8-11 in the Layers panel \(right\). The group has been preserved as a group, but the image on the layer is being moved to another location in the same

group."), bottom). If the image is also contained in a group, a green arrow that looks like Figure 8-11 in the Layers panel \(right\). The group has been preserved as a group, but the image on the layer is being moved to another location in the same group."), you can drag it out of the group to move it. To copy an image, drag the selection square and then press Shift+C to make a copy. Instead of using the arrow keys to move or copy images around, you can

**Adobe Photoshop 2022 (Version 23.2) License Key Full Download [Latest-2022]**

Adobe Photoshop CS3 and later versions include a reducedfunctionals version of the Pro app. It is called Photoshop Express, and is available on mobile devices. What can Photoshop be used for? Photoshop may be used for your personal use, or for business purposes. It can also be used by hobbyists. Personal Use Most of the time, Adobe Photoshop is used for creating high quality images, but other uses include: Analysing images, colours, brightness and contrast Adjusting colour, exposure and contrast Creating black-and-white images Adjusting

the brightness, contrast, colour saturation and clarity Contrasting and correcting uneven skin tones Creating shapes and drawing lines Drawing graphics (icons, emoticons, etc.) Creating large images or creating a web banner for a website Software used for graphic design also use the Pro version of Photoshop to create layouts, shapes, buttons and other graphics. However, many software companies also provide a free alternative to Photoshop, like Affinity Photo, Corel Paint Shop Pro, Adobe Photoshop Express, etc. business use Photoshop is the

most popular graphic design software in the world. It is used by most artists, graphic designers, illustrators, publishers, and even authors. Most large companies and magazines use Photoshop to create web banners and other graphics for their websites. Adobe Photoshop is also used to create retouching for magazine covers and other images. When designing packaging for a product, Photoshop is used to draw graphics and create new images for advertising. In fact, any website that sells a product uses Photoshop to design graphics,

banners and other advertisements. Photoshop is also used for creating new images of products or merchandise to be used on packaging, billboards, and other promotional material. Hobbyists Photoshop may be used to create art for personal use. It may be used by people interested in drawing and creating their own graphics. Photoshop may also be used by students to create images of objects or images. It is a useful tool for learning about the principles of graphic design. How to use Photoshop To access the features of Adobe Photoshop: Click

the Adobe Photoshop logo at the top of the screen. Use the Quick Tools or Full Screen Tools to access the features of Photoshop. A word of caution The features of Photoshop may also 388ed7b0c7

**Adobe Photoshop 2022 (Version 23.2) With License Key Free Download [Mac/Win]**

Q: How does solar wind energy work? From what I understand, the energy behind solar wind comes from photons that collide with the ions in the solar wind and transfer energy that way. However, I'm curious how much energy this actually generates, and if photons really are a good candidate for energy transfer. A: Let's look at energy transfer from another source, the electromagnetic radiation that you see in the Sun. As you know, a photon is just a

## bundle of energy (I would expect you remember this from your previous physics studies). So when a photon strikes an atom, it will transfer part of its energy to the atom. In a simple calculation, we can assume a 10-10 cm\$^3\$ liquid Helium bucket, containing a gas with a temperature \$T\$, and a photon of energy \$E\_\gamma\$ is struck by a photon of energy \$E \gamma\$. We start by calculating a photon's energy in the rest frame of the photon: \$\$E\_\gamma=\gamma \cdot

E \gamma'=\gamma \cdot m  $O\gamma$ amma \cdot c=mc^2\$\$ Now

## the energy the atom receives is  $$E_{atom}=qamma_{atom}$ \cdot

E \gamma=\gamma  $\{atom\}$ \cdot m  $O\gamma$ amma \cdot c=\gamma \cdot mc^2\$\$ So for every energy a photon has, the atom receives 2x the energy. From the atom's point of view this is 2x the mass of the atom as kinetic energy of the electron (and or nuclei). Now how much energy does the electron or the nuclei lose by transferring energy to the atom? This energy is \$Q\$, the photon's energy minus the atom's energy:  $$$   $\Diamond$  = E  $\{atom\}$  - E  $\gamma$  - Eqamma = mc^2 -

 $\gamma$  \gamma \cdot mc^2 =  $mc^2$ (\gamma -1) \$\$ So in this example, the electron receives an amount of energy equal to the difference in mass energies of the electron and the photon, and the atom loses it's entire mass-energy. Of course, our description is somewhat limited. It ignores that the photon's energy is shared with two degrees of freedom - the position of the atom and the direction of the photon. So the

**What's New in the Adobe Photoshop 2022 (Version 23.2)?**

## An eraser erases pixels from an

## image. It is most commonly used for over exposed areas in your photo, for removing unwanted objects or objects within an image, for removing unwanted light sources from a photo, for removing scratches or blemishes from an image, and for cutting out bits from an image. The Brush tool allows you to paint your image with a paint brush for various effects, including leaving a hard edge at a border. You can also add texture to your image. A layer mask is a button that lets you see only the parts of your image you

want to see and hides the rest. You

## can also use adjustment layers to manipulate the look of the image. The Healing Brush tool provides you with an easy way to repair images that are not accurate or damaged. You can also use the Healing Brush to crop your images. The Brush tool lets you create and control brushstrokes and paint on a canvas. You can also change the size and strength of your brush as you work. You can use the Eraser tool to delete objects from an image. You can also use a Brush to

paint. The Adjustment Brush tool is one of the best Photoshop tools that you can use to touch up your

# images. You can also use it to crop

out unwanted objects or to paint a selection. The Gradient tool lets you change the color or tone of the area or areas of your image. You can also use this tool to paint gradients, which give a translucent or metallic effect to your image. The Puppet Warp tool lets you easily stretch, bend, and twist your images. The Puppet Warp tool can also move objects in your image. The Draw tool lets you create, erase, and modify lines and shapes. You can also create bezier curves and other shapes. You can use the Draw tool to select objects,

remove objects, and combine objects. The Move tool lets you move objects around on an image. In addition to the above tools, there are many Photoshop commands that you can use to manipulate and edit photos or video. Here are some of the most common: Layer - Opens the Layers dialog box. You can combine several layers into one image, adjust the opacity of the layers, save your image, and work with the layers while in the Layers dialog box. Offset - Moves a layer or object relative to the layer or object below it. You can use the

## Offset tool to create frames and borders around the edges of an image. P

### **System Requirements:**

World of Warcraft: Heroes of the Storm is playable on most supported video game consoles including Xbox One, Xbox 360, PlayStation 4, PlayStation 3, and Nintendo Switch. Below are a few game systems that may not work properly: Game consoles using nonsupported hardware Features: Set the stage for intense battle as you crush enemy heroes and build your own team from a pool of playable characters from the Warcraft, StarCraft, and Diablo universes. Take your pick from hundreds of

## heroes — ranging from classic Warcraft and StarCraft characters, to fan-favorite Diablo heroes,

## Related links:

[https://classifieds.cornerecho.com/advert/photoshop-2021-version-22-4-3-keygenerator-license-code](https://classifieds.cornerecho.com/advert/photoshop-2021-version-22-4-3-keygenerator-license-code-keygen-free-download-mac-win/)[keygen-free-download-mac-win/](https://classifieds.cornerecho.com/advert/photoshop-2021-version-22-4-3-keygenerator-license-code-keygen-free-download-mac-win/) [https://ciagadgets.com/2022/07/05/photoshop-2021-version-22-4-3-key-generator-free-for-windows](https://ciagadgets.com/2022/07/05/photoshop-2021-version-22-4-3-key-generator-free-for-windows-updated-2022/)[updated-2022/](https://ciagadgets.com/2022/07/05/photoshop-2021-version-22-4-3-key-generator-free-for-windows-updated-2022/) [https://itoflies.com/adobe-photoshop-cc-2015-with-license-key-with-full-keygen-free-download](https://itoflies.com/adobe-photoshop-cc-2015-with-license-key-with-full-keygen-free-download-march-2022/)[march-2022/](https://itoflies.com/adobe-photoshop-cc-2015-with-license-key-with-full-keygen-free-download-march-2022/) <https://trello.com/c/r1I4vOFq/174-photoshop-2022-for-windows> <https://fumostoppista.com/adobe-photoshop-cs3-crack-serial-number-for-windows/> <https://blossom.works/photoshop-2021-version-22-3-mem-patch-activation-code-download-2022-new/> <http://fajas.club/2022/07/05/adobe-photoshop-2022-version-23-4-1-crack-win-mac-latest/> [https://www.webcard.irish/adobe-photoshop-2021-version-22-3-keygen-only-torrent-download-mac](https://www.webcard.irish/adobe-photoshop-2021-version-22-3-keygen-only-torrent-download-mac-win-latest/)[win-latest/](https://www.webcard.irish/adobe-photoshop-2021-version-22-3-keygen-only-torrent-download-mac-win-latest/) [https://www.confopay.com/photoshop-cc-2018-version-19-mem-patch-incl-product-key-free](https://www.confopay.com/photoshop-cc-2018-version-19-mem-patch-incl-product-key-free-download-2022/)[download-2022/](https://www.confopay.com/photoshop-cc-2018-version-19-mem-patch-incl-product-key-free-download-2022/) <https://www.enveth.gr/advert/adobe-photoshop-cs3-updated-2022/> <https://wakelet.com/wake/69mXHnjz-S2atWMP6Xnfl> <https://natsegal.com/photoshop-cc-crack-activation-code-free-latest/> <http://lareami.yolasite.com/resources/Photoshop-crack-exe-file---2022.pdf> [https://smartsizebuildings.com/advert/adobe-photoshop-cs3-mem-patch-free-download-mac](https://smartsizebuildings.com/advert/adobe-photoshop-cs3-mem-patch-free-download-mac-win-2022-new/)[win-2022-new/](https://smartsizebuildings.com/advert/adobe-photoshop-cs3-mem-patch-free-download-mac-win-2022-new/) <https://slitetitle.com/photoshop-2021-version-22-3-serial-number-with-key-2022/> <http://fokusparlemen.id/?p=26497> <https://richard-wagner-werkstatt.com/2022/07/05/photoshop-2021-version-22-4-win-mac/> <https://lexcliq.com/adobe-photoshop-2021-serial-number-full-torrent-download-x64/> [https://www.hhlacademy.com/advert/adobe-photoshop-2022-version-23-1-1-crack-keygen-pc](https://www.hhlacademy.com/advert/adobe-photoshop-2022-version-23-1-1-crack-keygen-pc-windows-latest-2022/)[windows-latest-2022/](https://www.hhlacademy.com/advert/adobe-photoshop-2022-version-23-1-1-crack-keygen-pc-windows-latest-2022/) [https://farmigo.id/wp-content/uploads/2022/07/Photoshop\\_2021\\_Version\\_225.pdf](https://farmigo.id/wp-content/uploads/2022/07/Photoshop_2021_Version_225.pdf) <http://www.sweethomeslondon.com/?p=> <http://orbeeari.com/?p=34393> <http://starifex.yolasite.com/resources/Photoshop-2022-Version-232-Nulled--For-PC.pdf> <http://portwordno.yolasite.com/resources/Adobe-Photoshop-CS3-Hack-Patch---Free.pdf> <http://sandbox.autoatlantic.com/advert/adobe-photoshop-2021-version-22-0-0-download/> [https://xn--80aab1bep0b6a.online/wp-content/uploads/Photoshop\\_CS3-2.pdf](https://xn--80aab1bep0b6a.online/wp-content/uploads/Photoshop_CS3-2.pdf)

<http://bonnethotelsurabaya.com/?p=34464> <https://aupairglobal.mx/wp-content/uploads/2022/07/valifran.pdf> <https://concourse-pharmacy.com/2022/07/05/adobe-photoshop-cc-2015-crack-activation/> <http://www.midwestmakerplace.com/?p=29337>